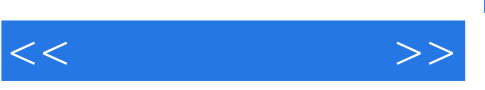

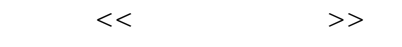

- 13 ISBN 9787539426020
- 10 ISBN 7539426020

出版时间:2009-4

页数:81

PDF

更多资源请访问:http://www.tushu007.com

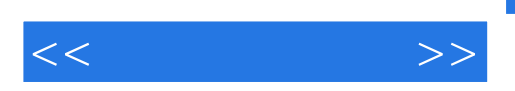

 $50$ 

 $\chi$ 

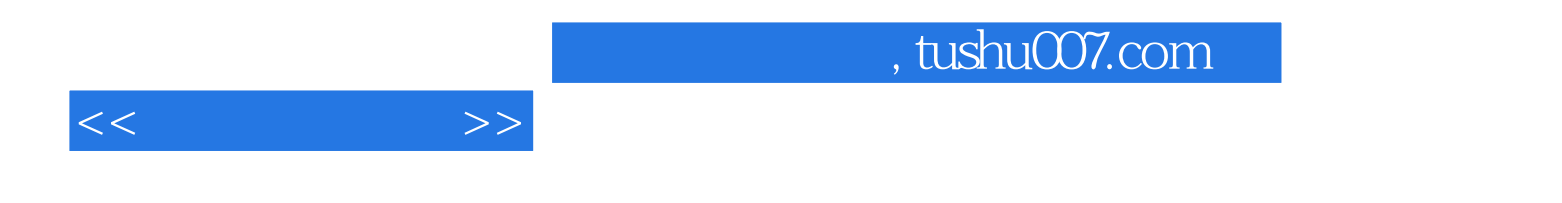

 $2001 - 2003$ 

 $,$  tushu007.com

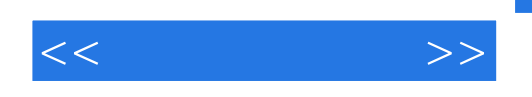

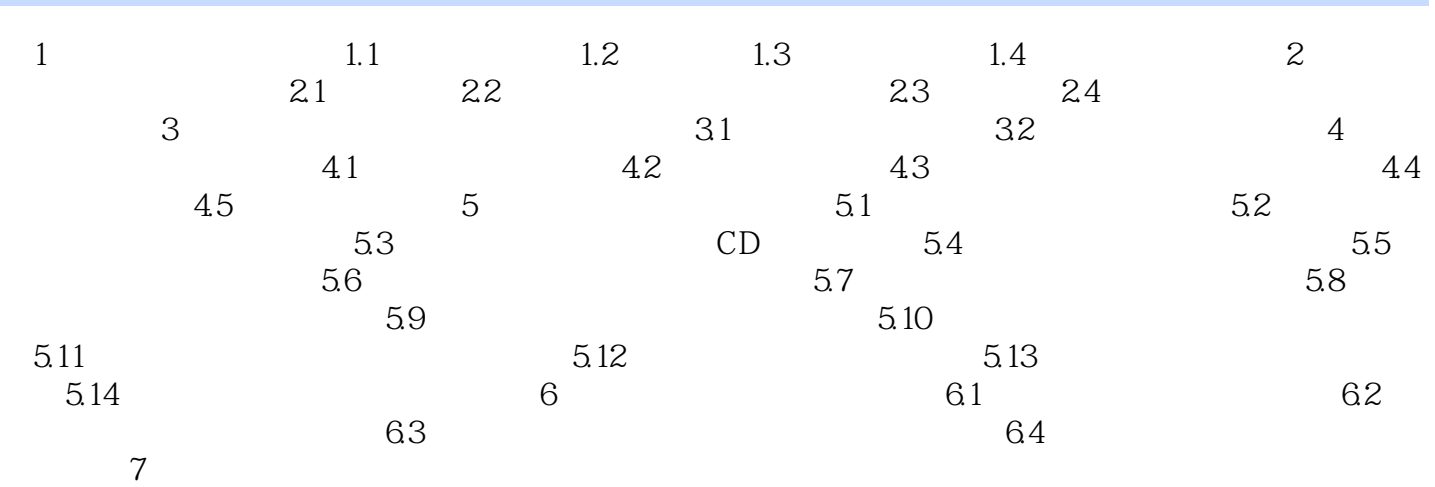

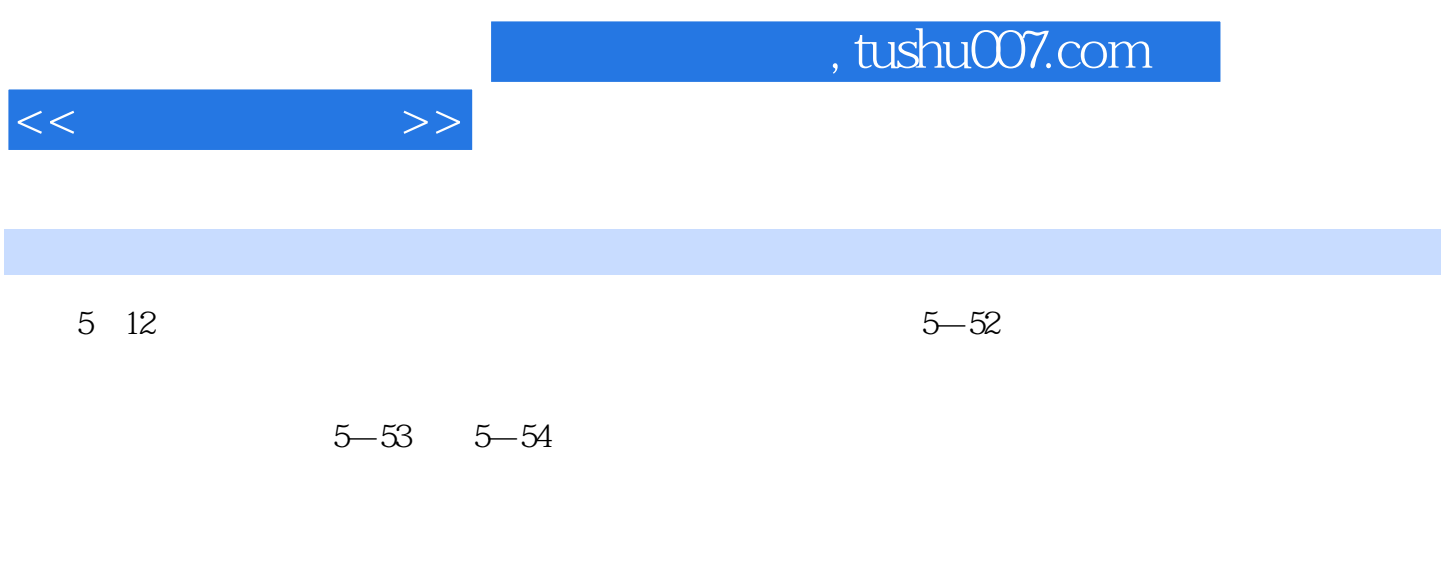

 $5-55$ 

 $5-56$ 

*Page 5*

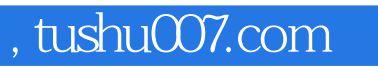

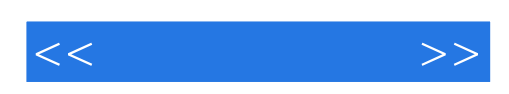

本站所提供下载的PDF图书仅提供预览和简介,请支持正版图书。

更多资源请访问:http://www.tushu007.com